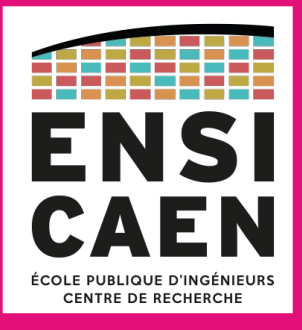

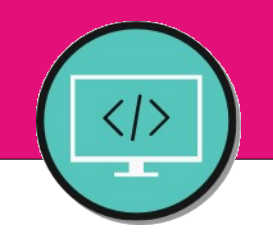

#### Chapitre 02 Un paradigme : conception orientée objet

Régis Clouard, ENSICAEN - GREYC **1I2AC1 : Génie logiciel et Conception orientée objet**

> « N'importe quel programmeur peut écrire du code que l'ordinateur comprend. Les bons programmeurs écrivent du code que les humains peuvent comprendre. » **Martin Fowler**

#### **Plan du chapitre**

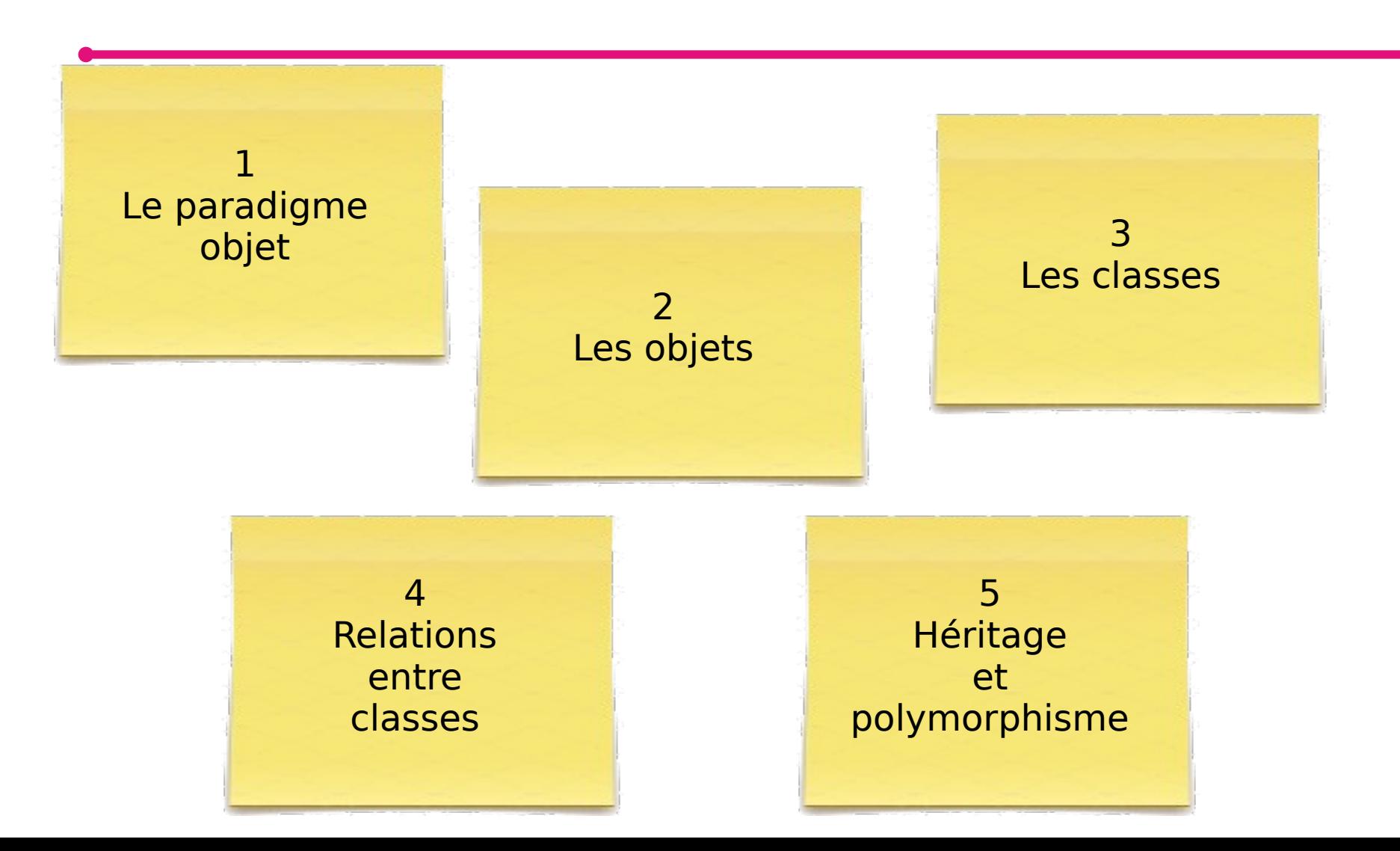

## **(a) Visibilité**

- Limiter l'accès aux membres des classes
	- attributs
	- méthodes
	- associations

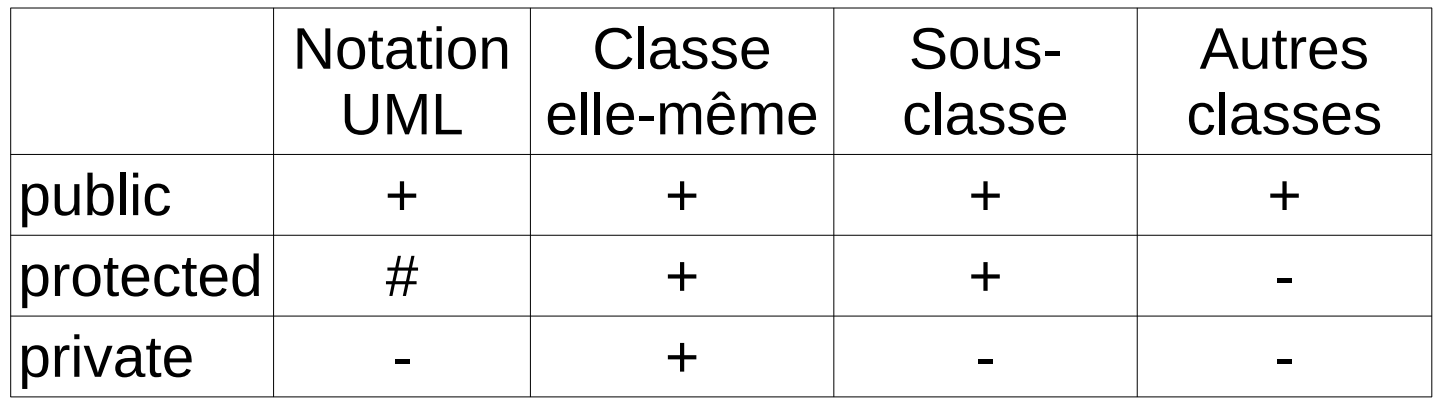

#### **Quiz**

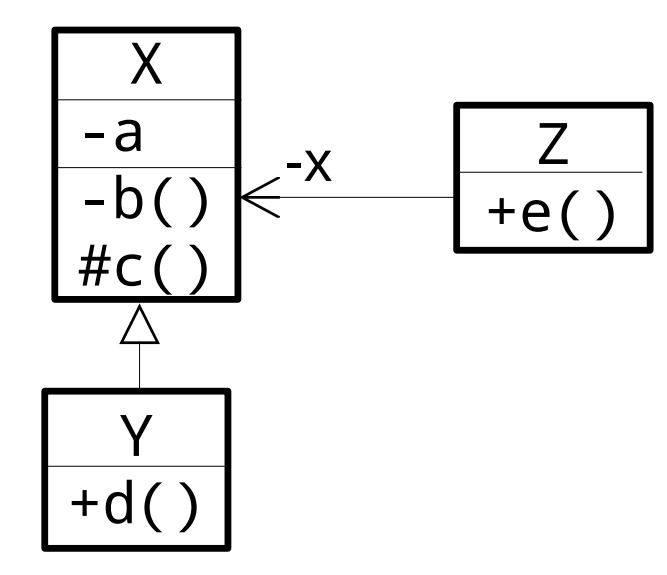

Soit trois variantes de la méthode Y::d(), les codes suivants sont-ils compilables ?

1. void d() { a=5; <mark>} X</mark> 2. void d() { b(); } χ 3. void d() {  $c()$ ; }  $\sqrt$ 

Soit quatre variantes de la méthode Z::e(), les codes suivants sont-ils compilables ?

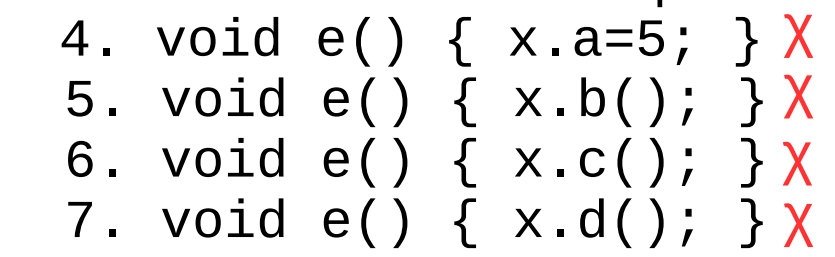

Le code de la méthode X::c() est-il compilable ? 8. void c() {  $X \times =$  new  $X()$ ;  $x.b();$  } √

## **Visibilité**

- Règle : restreindre le plus possible la visibilité
- Intention
	- Sécuriser la représentation interne des classes
	- Profiter du compilateur pour garantir l'encapsulation

**Règle intangible**

**Les attributs et associations sont TOUJOURS privés**

## **(b) Portée des noms**

■ Il est possible de donner un même nom à des méthodes de classes différentes

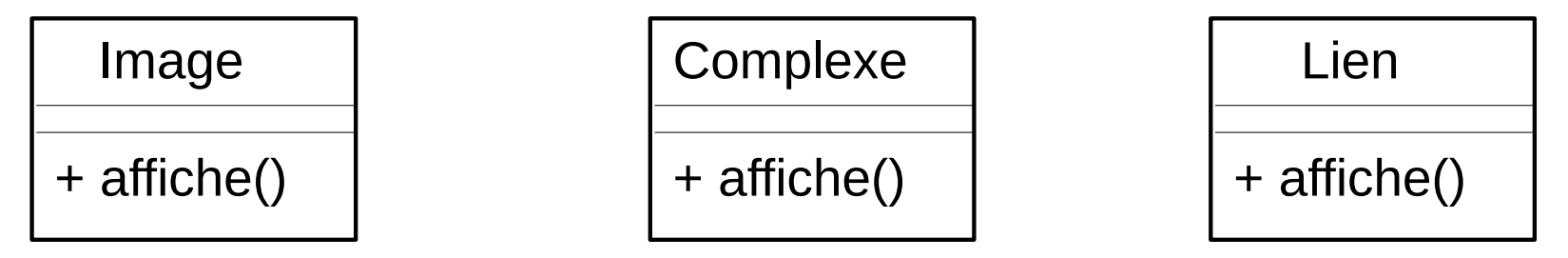

- La portée des noms est locale
- Le choix est fait à la compilation : **liaison statique**

#### **Quiz**

7

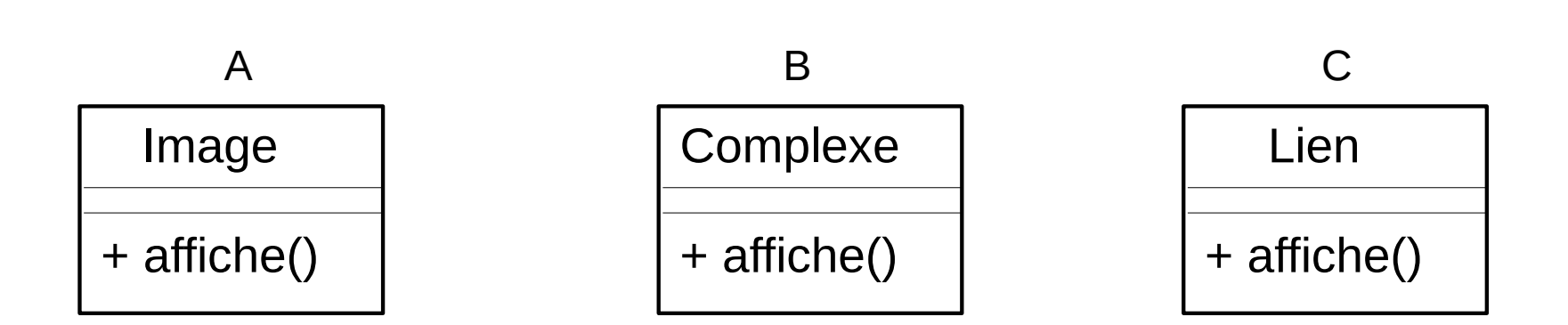

Quelle méthode affiche() est exécutée (A, B ou C) ?

```
Image i = new Image();
 i.affiche();
 Complexe c = new Complexe();
 c.affiche();
```
## **(c) Surcharge**

- Dans une même portée, donner un même nom de méthode mais avec des signatures différentes.
	- **Signature d'une méthode** :
		- ▶ nom + paramètres (pas le type de retour ni les exceptions)

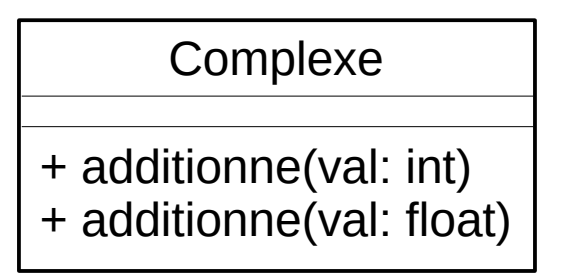

● Le choix peut être fait à la compilation : **liaison statique**

#### **Quiz**

Complexe

+ additionne(val: int) A

+ additionne(val: float) B

Quelle méthode additionne() est exécutée (A ou B) ?

```
Complexe c = new completexe();
```
- c.additionne(5);
- c.additionne(5f);
- c.additionne(5d);

## **(d) Redéfinition et Polymorphisme**

- Dans une même hiérarchie, donner la même signature à des méthodes de classes héritées
	- La méthode exécutée est celle qui est la plus proche de la **classe réelle** de l'objet appelant en remontant dans la hiérarchie.

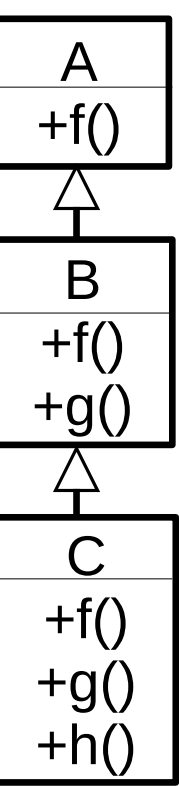

### **Quiz**

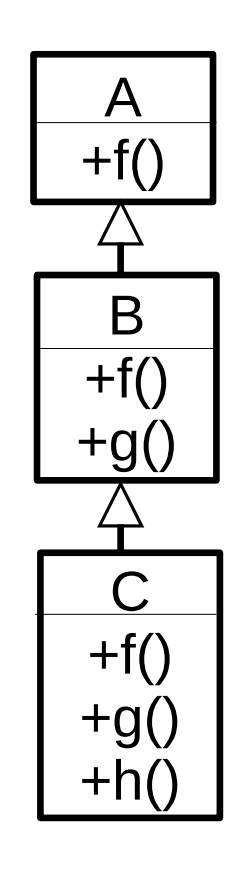

Quelle méthode est exécutée ? **A a = new C();** a.f(); a.g(); a.h(); **B b = (B)a;** b.f(); b.g(); b.h();  $C \subset C = (C)b;$  $c.h()$ ;

## **Polymorphisme**

#### ■ **Liaison dynamique**

- Le choix de la méthode ne peut pas être décidé à la compilation mais seulement à l'exécution
- Exemple :

```
A getObject(int id) {
   switch(id) {
       case 1: return new B();
       case 2: return new C();
   }
}
A a = getObject(readInteger());
a.f();
```
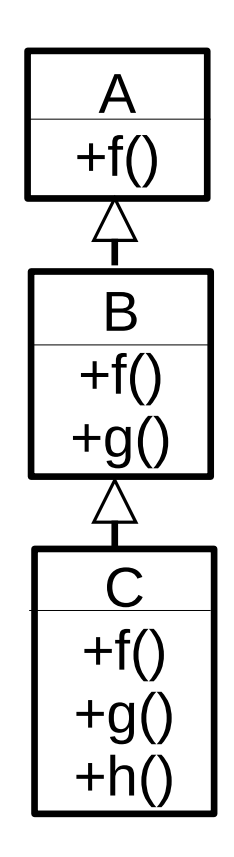

## **Polymorphisme**

- Les classes dérivées ne peuvent pas diminuer la visibilité d'une méthode redéfinie
- Pourquoi?

```
A getObject(int id) {
   switch(id) {
       case 1: return new B();
      case 2: return new C();
   }<br>}
}
A a = getObject(1);
a.f();
```
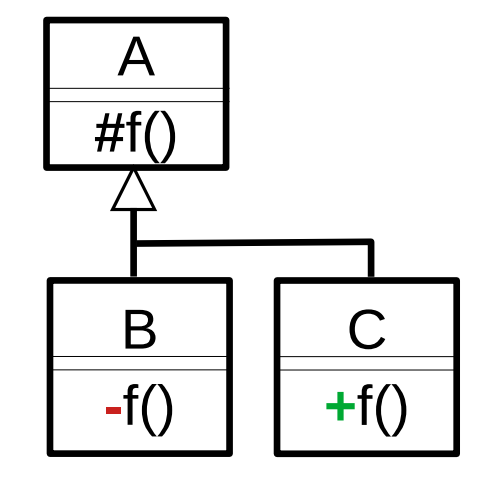

## **(e) Classe abstraite**

- Classe sans instance
	- Interdire la création d'instances puisqu'elles n'ont pas de sens
	- La classe abstraite n'est pas assez complète pour être instanciée

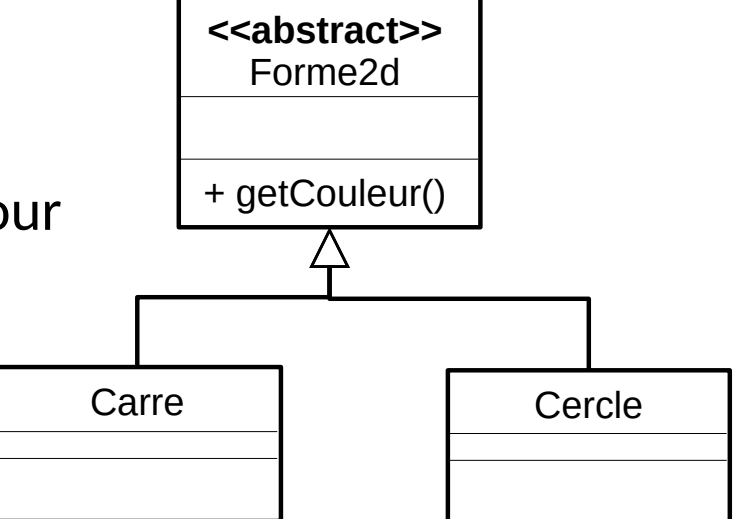

- Fn Java
	- Mot clé **abstract** devant la classe

## **(f) Méthode abstraite**

- Méthode sans code
	- Obliger les sous-classes à définir le code de la méthode
	- Profiter du polymorphisme pour exécuter la bonne méthode
	- Exemple :
		- $\triangleright$  Forme2d f = new Carre();
		- ▶ double s = f.calculeSurface();
- En Java
	- Le mot clé **abstract** devant la méthode
	- Pas de code dans le corps de la méthode

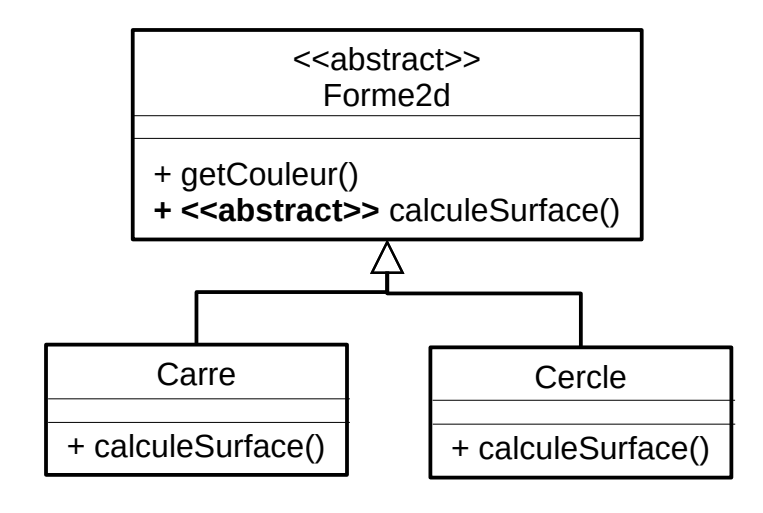

## **Classe et méthode abstraites**

- Une classe avec une méthode abstraite est forcément abstraite
- Une classe abstraite peut ne contenir que des méthodes concrètes

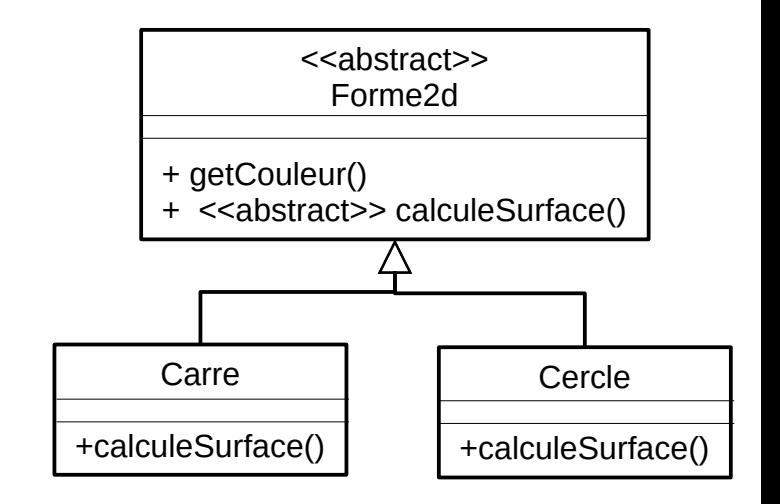

# **(g) Interface**

- Une classe avec uniquement des méthodes **abstraites pures**
	- $\bullet$  Ni attribut ni association
- Intention : définir un type
	- Imposer les méthodes publiques que doivent posséder toutes les classes qui implémentent l'interface

**<<Interface>>** Ordonnable +isGreater(Ordonnable): boolean

#### **Interface**

- Contrat entre deux classes :
	- Une classe fournit un service
	- Une classe utilise le service

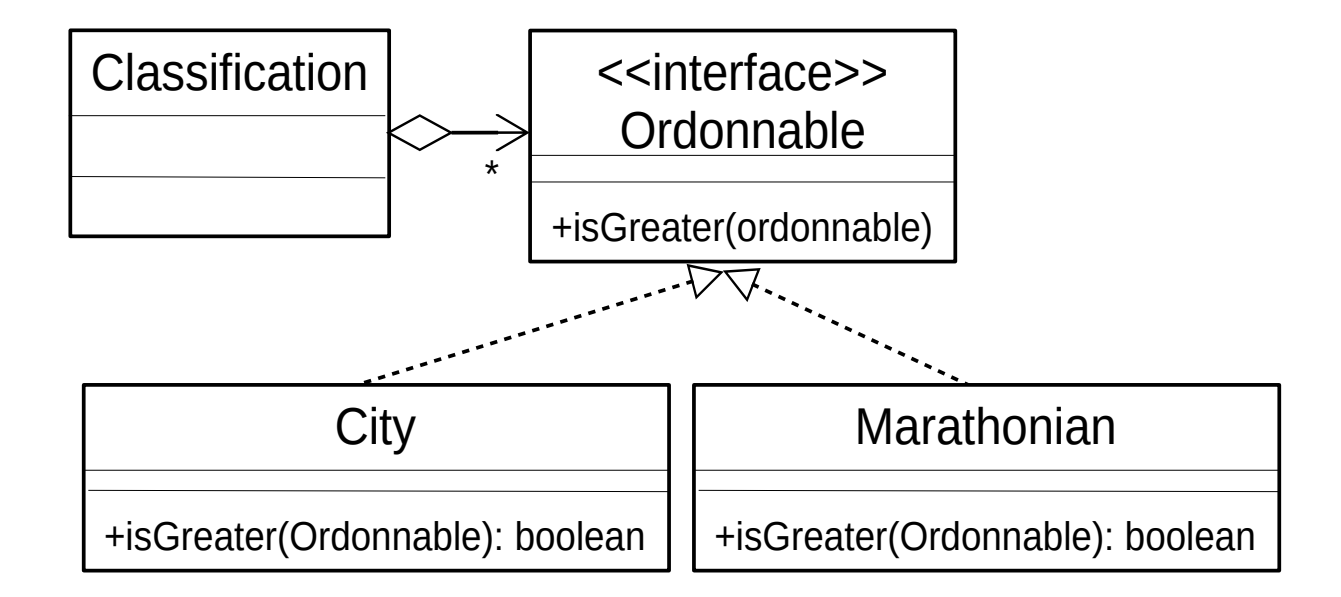

#### **Interface**

■ Une classe peut implémenter plusieurs interfaces

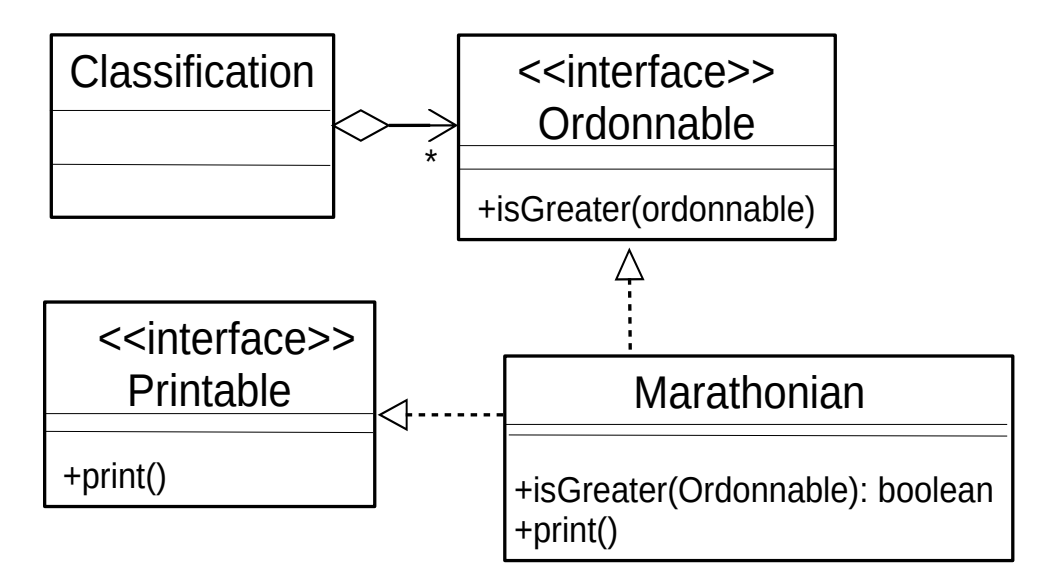

- On peut définir des références d'interface
	- Ordonnable  $o = new Marathonian()$ ;
- Mais, on ne peut pas créer d'instance d'interface
	- $Ordonnable o = new Ordonnable()$ ;

### **Interface en Java**

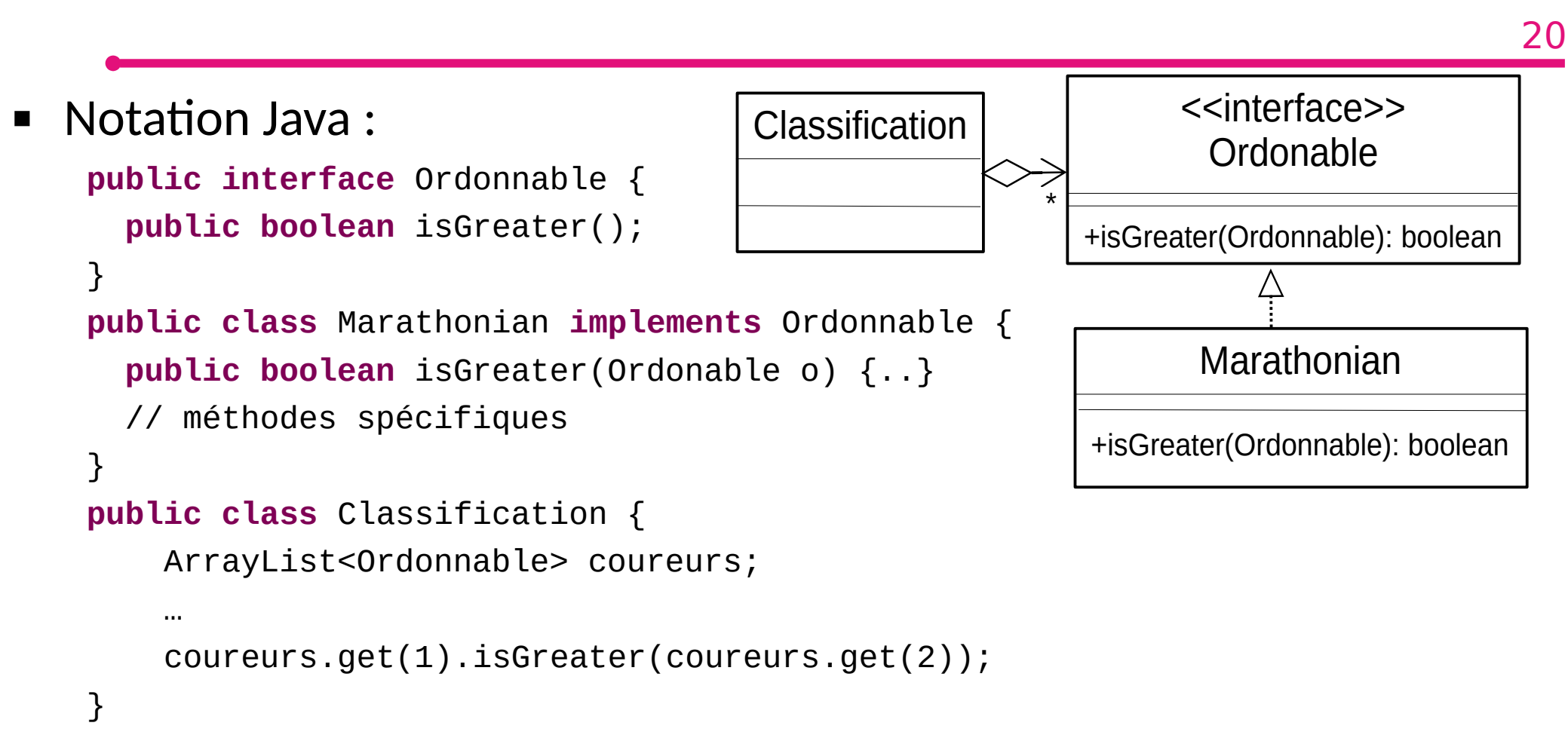

## **Cas de l'héritage multiple**

21

#### ■ Questions

- Combien de batteries pour un téléphone ?
- Quelle méthode est appelée ?
	- $\rightarrow$  t = new AndroidPhone()
	- $\triangleright$  t.lock();

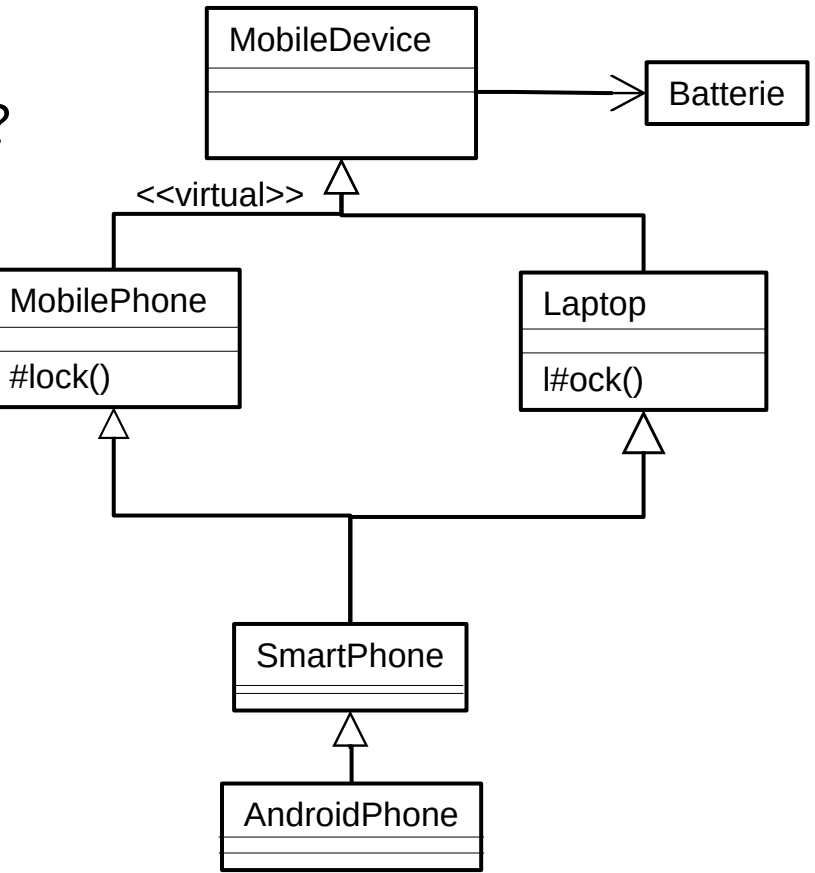

### **Avons nous besoin de l'héritage multiple ?**

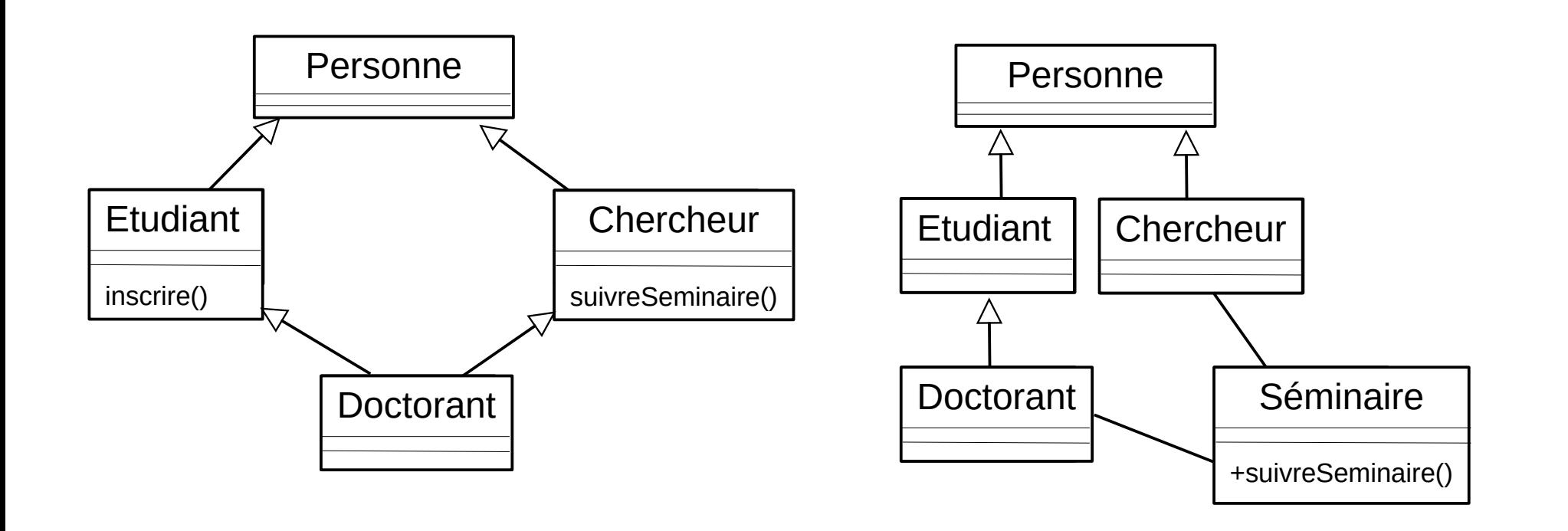

### **Avons nous besoin de l'héritage multiple ?**

23

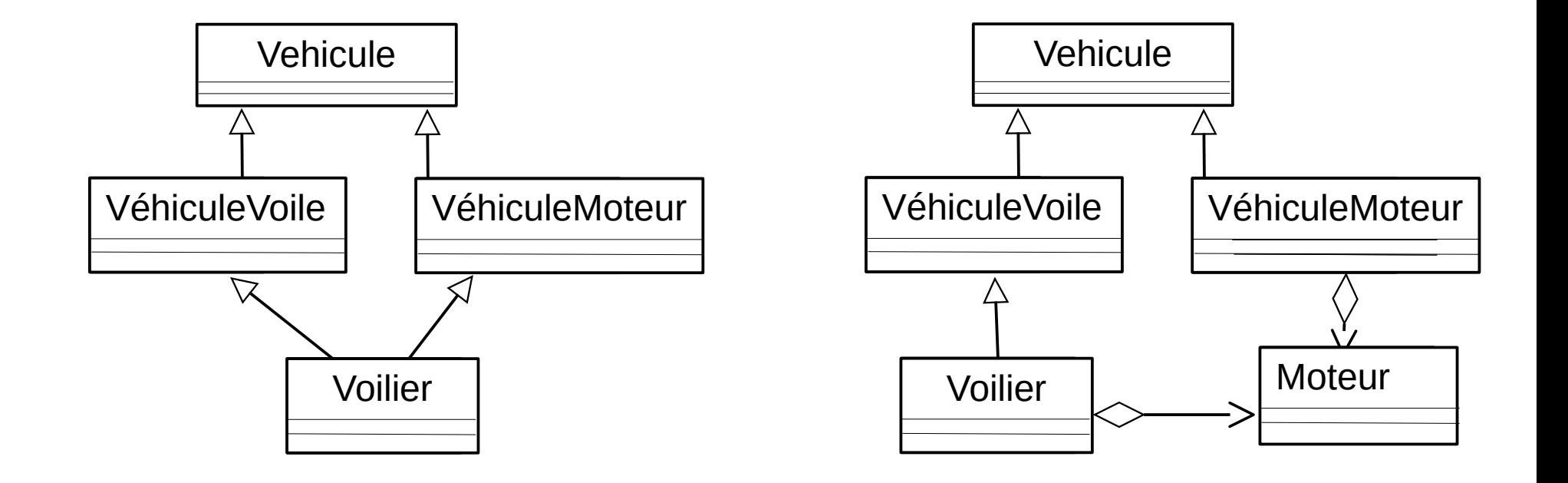

## **Que retenir de ce chapitre ?**

- Le paradigme objet définit plusieurs concepts importants :
	- Classe et objet
	- Encapsulation
	- Relations
		- ▶ Association
			- Standard, Agrégation, Composition
		- ▶ Héritage et polymorphisme
		- ▶ Interface et type

## **Que retenir de ce chapitre ?**

- Dans l'utilisation de ces concepts, le développeur doit respecter deux principes fondamentaux :
	- Restreindre le plus possible la visibilité des membres pour respecter le principe d'encapsulation et la sécurité.
		- ▶ Ainsi les attributs sont TOUJOURS privés.
	- Lever les choix avant la programmation.